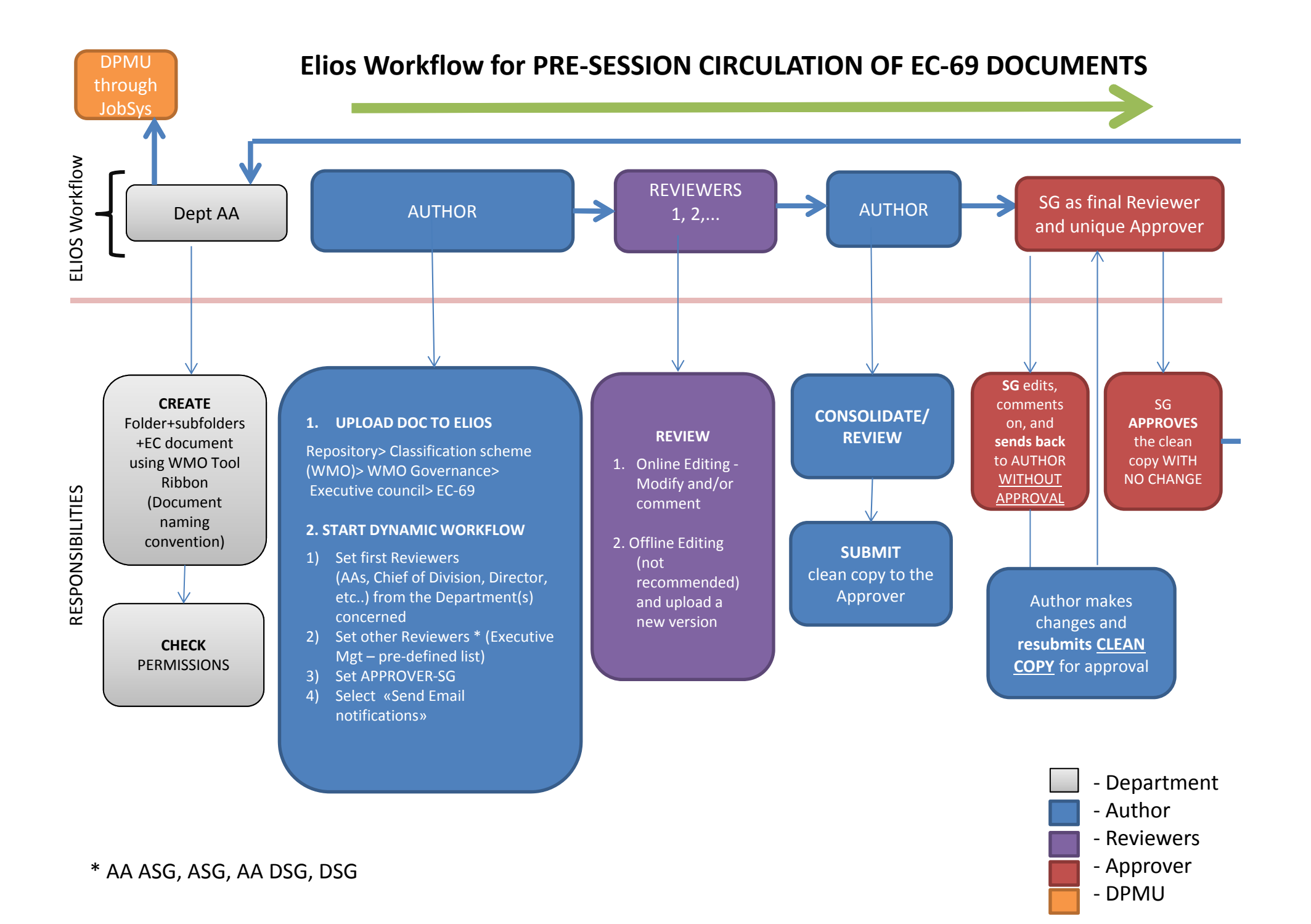

- 1. A workflow starts from an author, then one or more reviewers in the Department, followed by AA/ASG, ASG, AA/DSG, DSG, all as reviewers, and ends with SG, who will be the only approver.
- 2. An author could be the secretary or AA supporting the programme, or a Programme Officer.
- 3. AA of the department should be in the workflow as reviewer, immediately before the Director of the Department.
- 4. Departments may optimise the workflow section within their department (up to the Director as reviewers), but the section after that is mandatory (Ref. point 1.)
- 5. When the author receives notification of the approval of the document, he/she will use the approved document to raise a JOBSYS request.
- 6. He/she will download the approved document containing the watermarks (from Repository> Classification scheme (WMO)> WMO Governance> Executive council> EC-69) and attach it to the Jobsys request. (No ELIOS link).